# **Android**における**WebView**の**Web**アクセス観測機構

今村 祐太<sup>1</sup> 上川 先之<sup>1</sup> 石原 靖弘<sup>2</sup> 佐藤 将也<sup>1</sup> 山内 利宏<sup>1,a)</sup>

概要:Android で Web コンテンツを表示する方法として,Web ブラウザ以外に WebView を利用する方 法が存在する.WebView とは,Android アプリケーションでの Web コンテンツの表示を可能にするコン ポーネントであり,多くの Android アプリケーションで利用されている.一方で,我々が調査した範囲で は, WebView に着目した Web アクセス観測方法は存在しない. そこで, WebView のみの Web アクセス を観測する手段として、WebView の Web アクセス観測機構を提案する. 本稿では、その設計と実現方式 について述べる.また,実現した観測機構の性能を評価し,結果について述べる.

キーワード: Android, WebView, Web アクセス観測

YUTA IMAMURA<sup>1</sup> HIROYUKI UEKAWA<sup>1</sup> YASUHIRO ISHIHARA<sup>2</sup> MASAYA SATO<sup>1</sup> TOSHIHIRO YAMAUCHI $1,a$ )

## **1.** はじめに

Google が開発しているスマートフォン向けのオペレー ティングシステムである Android オペレーティングシステ ム(以降,Android)を搭載したスマートフォンが普及して いる. 2016年 11 月に公表された調査結果では, Android の市場占有率は約 88%まで拡大したと報告されている [1].

Android で Web コンテンツを表示する方法として, Web ブラウザを利用する方法以外に,Android アプリケーショ ン(以降,Android アプリ)に Web コンテンツを表示さ せる方法が存在する.多くの Android アプリでは,これを WebView と呼ばれるコンポーネントにより実現している.

文献 [2] では,2011 年時点での Google が管理するアプ リストアの Android アプリを調査した結果,約 86%の Android アプリが WebView を利用していることが判明したと 報告されている.また,文献 [3] では,2014 年 6 月時点で の Google Play の Android アプリを調査した結果, 85%の Android アプリが WebView を利用していると報告されて いる.さらに,我々は,上記の調査と比べると小規模では あるが,2017 年 6 月時点で Google Play で配信されている

32個のアプリについて, Android アプリのソースコード 中の WebView 関連の記述を検索し, Android アプリでの WebView の利用率を調査したところ,約 97%の Android アプリで WebView が利用されていることがわかった.こ のように,WebView は多くの Android アプリで利用され ている.

一方,WebView を利用した Web コンテンツの表示は Web ブラウザへ切り替わらないため、利用者は、Web ア クセスが行われていることを認識していない可能性が高 い.また,悪意のある Android アプリで WebView が利用 されている場合,秘密裏に不正な Web アクセスが行われ, Android 端末内の情報の奪取や改ざんをされる可能性が ある.このため,WebView を介した Web アクセスを観 測し,分析する必要がある.さらに,WebView を介した Web アクセスにより、外部サイトからダウンロードした JavaScript が実行可能であるため、悪意のある JavaScript 実行についても分析する必要がある.

しかし,我々の調査した限りでは,WebView を悪用した 攻撃が報告されている [2][4][5][6][7][8][9] 一方で, WebView を介した Web アクセスの通信に着目した報告はない. ま た,Android 上の Web アクセスのうち,WebView を介した Web アクセスを特定する既存研究はなく, WebView を介 した Web アクセスを観測するための機構もない. Android 上の Web アクセスを観測する方法として,HTTP プロキ シやパケットキャプチャツールを利用する方法があるが,

<sup>1</sup> 岡山大学 大学院自然科学研究科 Graduate School of Natural Science and Technology, Okayama University

<sup>2</sup> 岡山大学 工学部

Faculty of Engineering, Okayama University a) yamauchi@cs.okayama-u.ac.jp

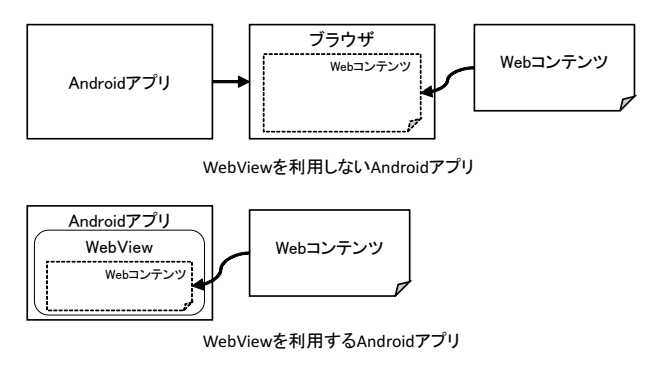

図 **1** Web コンテンツの表示方法

Android 上の Web アクセスのうち,WebView を介した Web アクセスを特定することはできない.

そこで、本稿では、現時点で WebView を介した Web ア クセスのみを観測する方法がないため,Android における WebView の Web アクセス観測機構を提案し,その実現方 式を述べる.提案機構は,Chromium WebView の C++層 を改変し,既存の WebView を置き換えることで実現する. これにより, Android 上の Web アクセスのうち, WebView を介した Web アクセスのみを観測可能にする. また、提 案機構の実現方式は,Android フレームワークやカーネル の改変を必要とせず,WebView の入れ替えのみで導入で きる利点がある.なお,提案機構を適用した WebView を Android 端末に導入する際は,Android 端末を root 化する 必要がある. また、本稿では、提案機構の性能を評価した 結果について述べる.

# **2. WebView**

## **2.1** 概要

WebView とは, Web ブラウザに切り替えることなく, Android アプリ上での Web コンテンツの表示を可能にする コンポーネントである.図 **1** に,Android で Web コンテ ンツを表示する 2 種類の方法を示す.図 1 に示すように, WebView を利用しない Android アプリで, Web コンテン ツを表示させようとした場合,デフォルトのブラウザアプ リに切り替わり,そこで Web コンテンツが表示される.一 方,WebView を利用する Android アプリでは,デフォル トのブラウザアプリへの切り替えは行われず, Android ア プリ上に Web コンテンツを表示する.

WebView は, Android のバージョン毎に使用している ブラウザエンジンが異なる.Android 4.1~Android 4.3 (JellyBean) までの WebView は, WebKit[10] を利用して いる.また,Android 4.4 (KitKat) 以降の WebView は, Chromium[11] を利用しており,Chromium WebView と呼 ばれる.

Android 4.4 (KitKat) までの WebView は, Android フ レームワーク内に実現されていた.一方,Android 5.0 (Lollipop) 以降の WebView は, Android フレームワークから

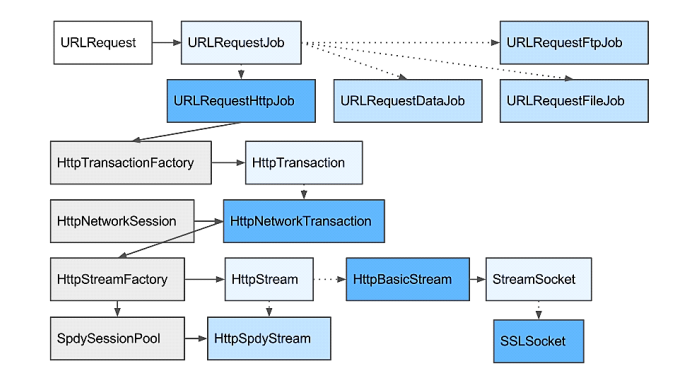

図 **2** Chromium をベースとする Web ブラウザのネットワークス タック

分離され,システムアプリケーションとして実現されてい る. これにより, Android をアップデートすることなく, WebView を Google Play からアップデートできるように なった.

## **2.2** 構成

図 **2** に Chromium をベースとする Web ブラウザのネッ トワークスタックを示す. Chromium プロジェクトは、多 くのプラットフォーム用の Web ブラウザを提供している. Chromium プロジェクトにより開発されている Web ブラ ウザは,フロントエンドや機能の有無などの違いはあるが, 通信処理部分などのプラットフォーム間でほとんど違いの ない部分は、実装が共有されており、図2に示すクラス図 で構成されている.Chromium をベースとする Web ブラ ウザによる Web アクセスは,すべて図 2 の URLRequest クラスから始まる.

また,Chromium WebView は,Chromium プロジェクト により開発されているため,Chromium WebView も同様 に URLRequest クラスによって Web アクセスが行われる. Chromium WebView は,Java と C++を用いて開発されて おり,Java 層と C++層で構成される.ここで,WebView における C++層が Chromium をベースとする Web ブラ ウザのネットワークスタックの実装に相当する.

#### **2.3 Web** アクセスの処理流れ

図 **3** に WebView を介した Web アクセスの処理流れを 示し,以下でその詳細を述べる.

- (1) Web アクセスを行うメソッドの呼び出し WebView を利用する Android アプリが, Web アク セスを行うメソッドを呼び出す.ここで,Web アクセス を行う WebView のメソッドとして, loadUrl() メソッ ド, loadData() メソッド, loadDataWithBaseURL() メソッド,および postURL() メソッドがある [6].
- (2) JNI を利用した WebView における C++層のメソッ ドの呼び出し
	- (1) で呼び出されたメソッドが,JNI を利用し,We-

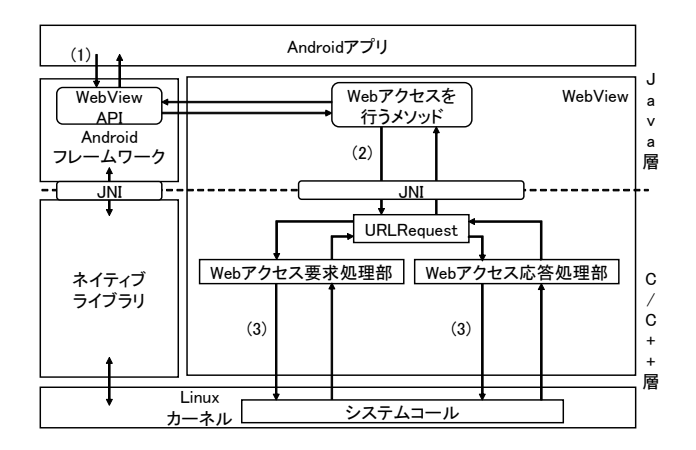

図 **3** WebView を介した Web アクセスの処理流れ

bView における C++層のメソッドを呼び出す.ここ では,URLRequest クラスのメソッドを呼び出す.(1) で呼び出されるメソッドは,指定した URL の Web コ ンテンツの表示のみを行っており,Web アクセスの処 理は, WebView における C++層で行われる.

(3) システムコールの発行

Web アクセスを行うために, WebView における C++層のメソッドが,システムコールを発行する.

## **2.4** 問題点

1 章で述べたように,WebView は多くの Android アプ リで利用されている.一方で,WebView の利用により,不 正な Web アクセスが行われる可能性がある.WebView を 利用した Web アクセスは,Web ブラウザへの切り替えが 行われず,利用者は,Web アクセスが行われていることを 認識していない可能性が高い. このため, 不正な Web ア クセスが行われた場合においても,その Web アクセスに 気付かない可能性がある.

また,悪意のある Android アプリで WebView が利用さ れている場合,秘密裏に不正な Web アクセスが行われ, Android 端末内の情報の奪取や改ざんをされる可能性があ る.さらに,WebView を悪用した攻撃が報告されている. 文献 [2][4][5][6] では, addJavaScriptInterface API を利用 し,Android 端末内の情報を奪取する攻撃について報告し ている.文献 [5][7][8] では,WebView を利用する Android アプリを標的としたクロスサイトスクリプティング攻撃に ついて報告している. ただし, 文献 [8] は, Android のハ イブリッドアプリケーションを標的としている.また、文 献 [9] では, AdSDK を利用する Android アプリを対象に, 利用者の機密情報を奪取する攻撃について報告している.

一方で,我々が調査した限りでは,WebView を介した Web アクセスのみを観測し,その分析を行ったという報告 はなされていない.WebView を介した Web アクセスを分 析するためには,WebView を介した Web アクセスを観測 し,その通信ログを収集する必要がある.

WebView を介した Web アクセスを観測する方法とし て,HTTP プロキシやパケットキャプチャツールを利用す る方法がある.しかし,この方法は,Android におけるす べての Web アクセスを観測するため, WebView を介した Web アクセスを区別して観測することはできない. そこ で,WebView を介した Web アクセスに着目し,その Web アクセスを観測する機構が必要である.

# **3. WebView** の **Web** アクセス観測機構

## **3.1** 目的と考え方

WebView を介した Web アクセスを観測する手段とし て,Android における WebView の Web アクセス観測機構 を提案する.提案機構は,Android における Web アクセ スのうち, WebView の Web アクセスに着目し, その Web アクセスを観測することを目的とする.

WebView を介した Web アクセスを観測するために,WebView を介した Web アクセスの処理の途中に Web アクセ スを観測する機能を追加し,提案機構を実現する.Web ア クセスを観測する機能の追加箇所として,以下の 3 つが考 えられる.

(追加箇所 1) Android フレームワーク

(追加箇所 2)WebView

(追加箇所 3)Linux カーネル

より多くの WebView を介した Web アクセスを観測す るためには,多くの Android 端末に提案機構を導入する 必要がある.このため,導入の容易さを考慮する必要が ある.上記の追加箇所のうち,Android フレームワークと Linux カーネルに Web アクセスを観測する機能を追加する 場合,Android 端末毎に Android フレームワークや Linux カーネルを改変する必要がある.一方,WebView に Web アクセスを観測する機能を追加する場合,WebView の入 れ替えのみで提案機構を導入することができる. 以上よ り,WebView に Web アクセスを観測する機能を追加し, WebView を介した Web アクセスを観測する.

#### **3.2** 全体像

図 **4** に提案機構の全体像を示す.2.3 節で述べたように, WebView を介した Web アクセスは, WebView における C++層の Web アクセス要求処理部と Web アクセス応答 処理部によって行われる.そこで,Web アクセス要求処 理部と応答処理部に Web アクセスを観測する機能を追加 し,提案機構を実現する.これにより,WebView を介した Web アクセスの処理流れを変更することなく, WebView を介した Web アクセスを観測することができる.

# **3.3** 課題

提案機構の課題を以下に示す. また, 各課題の対処を 3.4 節で述べる.

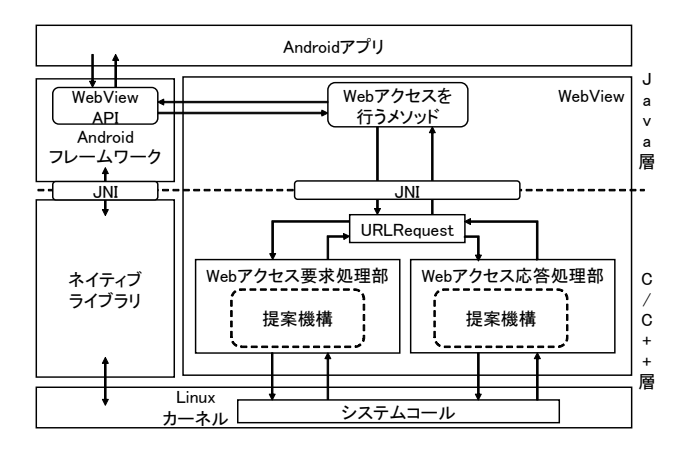

図 **4** 提案機構の全体像

(課題1)取得する情報の検討

 本研究の目的は,提案機構により収集した WebView の通信ログをもとに,WebView を介した Web アクセ スの安全性を検証することを目的とする. また、その 通信ログをもとに,悪意のある Android アプリを発見 することを目的する.そこで,WebView を利用する Android アプリを分析するために取得する必要がある 情報について検討する.

(課題2)取得する情報の保存形式と保存場所の検討 本研究の目的を達成するために,分析することを考 慮し,(課題 1)で検討した情報の保存形式と保存場所 について検討する.

## **3.4** 課題への対処

#### **3.4.1** 取得する情報の検討

WebView を利用する Android アプリを分析するために 以下の情報を取得する.

(i) HTTP リクエストと HTTP レスポンス

Web ブラウザと Web サーバとの間でのデータの転 送は,HTTP を利用する.WebView においても,Web アクセスを行う場合,HTTP の形式に従い,データを 作成する. このため, HTTP の形式に従い作成された データを取得することで Web アクセスの通信内容を 把握することができる. 以上のことから, WebView を介した Web アクセスの通信内容を把握するために, HTTP リクエストと HTTP レスポンスの情報を取得 する.

(ii) タイムスタンプ

WebView を介した Web アクセスは、非同期処理で 行われる. このため, HTTP リクエストと HTTP レ スポンスのみでは,それらの対応関係を把握すること ができない.一方,WebView と Web サーバとのコネ クション間でのデータ転送は,同期処理で行われる. WebView を介した Web アクセスは,コネクション毎 にインスタンスが生成される.そこで,タイムスタン

プを取得し,それを各コネクションの識別子として用 いる. これにより, HTTP リクエストと HTTP レス ポンスの対応関係を把握できる.

(iii) Android アプリのパッケージ名

WebView を利用する Android アプリを分析する場 合,どの Android アプリによる Web アクセスかを把 握する必要がある.そこで,Android アプリを識別す るための情報として、Android アプリのパッケージ名 を取得する.

(iv) Web コンテンツの URL

HTTP リクエストに含まれるスキーム名,ホスト 名, およびパス名から, アクセス先の Web コンテン ツの URL の情報を取得することができる.一方で, WebView を利用する Android アプリを分析すること を考慮すると,アクセス先の Web コンテンツの URL を取得する方が良いと考える.そこで,WebView を 介した Web アクセスのリクエスト情報として, Web コンテンツの URL を取得する.

(v) 通信先の IP アドレス

WebView を介した Web アクセスのリクエスト情報 として,通信先の IP アドレスを取得する. また, Web コンテンツを悪用する攻撃では、攻撃サ イトの IP アドレスやドメイン名を短期間のうちに遷 移させることで,ブラックリストによる対策を困難に する手法を利用するものがある [12]. このため, (i) で 取得した情報のみを基に攻撃サイトの分析を行った場 合,攻撃サイトを特定することは困難である.これは, 一定期間後,攻撃に用いられる攻撃サイトのドメイン の DNS 登録情報が変更されている可能性が高いため である.攻撃サイトを特定するためには,DNS 登録情 報が変更される前の IP アドレスを取得する必要があ る.以上のことから,リクエスト情報として,通信先 の IP アドレスを取得することで、DNS 登録情報が変 更された場合においても,攻撃サイトを特定できる可 能性を高くできる.

(vi) Web サーバのポート番号

ネットワーク層における TCP や UDP は、ホスト 間通信のエンドポイントを指定するための識別子と して,ポート番号を用いている.HTTP を利用した Web アクセスでは,通常は 80 番ポートを利用する. 一方, HTTPS を利用した Web アクセスでは, 443 番 ポートを利用する.このように,プロトコル毎に使用 するポート番号が異なる. このため, Web サーバの ポート番号を取得することで,どのプロトコルを利用 した Web アクセスかを推測できる.

## (vii)ソケット接続の際のコネクションエラー

Web コンテンツを悪用する攻撃では、攻撃サイトの IP アドレスやドメイン名を短期間のうちに遷移させる

| 提案機構の追加箇所     | 処理    | 取得する情報             | タイミング                   |
|---------------|-------|--------------------|-------------------------|
| Web アクセスの要求処理 | (処理1) | ソケット接続の際のコネクションエラー | connect() システムコール処理完了直後 |
|               | (処理2) | タイムスタンプ            | HTTP リクエストヘッダ生成直後       |
|               |       | Android アプリのパッケージ名 |                         |
|               |       | HTTP リクエストヘッダ      |                         |
|               |       | Web コンテンツの URL     |                         |
|               |       | 通信先の IP アドレス       |                         |
|               | (如理3) | HTTP リクエストボディ      | HTTP リクエストボディの送信前       |
| Web アクセスの応答処理 | (処理4) | HTTP レスポンスヘッダ      | HTTP レスポンスヘッダ受信完了後      |
|               | (処理5) | HTTP レスポンスボディ      | HTTP レスポンスボディ受信完了後      |

表 **1** 提案機構の処理と処理のタイミング

攻撃が存在するため,攻撃に用いられる攻撃サイトが 存在する期間は短いという特徴がある。このため、攻 撃サイトへ Web アクセスする場合,コネクションエ ラーが生じる可能性がある.そこで,ソケット接続の 際のコネクションエラーの情報も取得する. これによ り, 正規の Web サイトから攻撃サイトへ改ざんされ た Web コンテンツを特定できる可能性を高くできる.

## **3.4.2** 取得した情報の保存形式と保存場所の検討

WebView を介した Web アクセスでは, Web アクセスの 要求処理と応答処理が非同期で処理を行う. また, Web ア クセスの際に,コネクション毎にインスタンスが生成され, HTTP リクエストと HTTP レスポンスの対応関係を把握 することができない.WebView を利用する Android アプ リを分析するためには,HTTP リクエストと HTTP レス ポンスの対応関係を把握する必要がある.そこで,3.4.1 項 で述べた情報をコネクション毎に保存する.取得する情報 をコネクション毎に保存する方法として,3.4.1 項で述べ た情報のうち、タイムスタンプを利用する方法があり、コ ネクション毎に生成されたインスタンスで HTTP リクエ スト作成時のタイムスタンプを取得し,それをファイル名 とすることで,取得した情報をコネクション毎に保存でき る.また,分析の容易さと保存する際の軽量さをを考慮し た独自の形式で取得した情報を保存し,WebView を利用 する Android アプリの分析時に解析用計算機上で取得した 情報を JSON 形式に変換する.さらに,3.4.1 項で述べた 情報を各 Android アプリ毎に割り当てられたデータ領域に 保存する.これにより,WebView を利用する Android ア プリ毎に WebView を介した Web アクセスの通信ログを収 集することができる.

#### **3.5** 提案機構の処理流れ

図 **5** に提案機構を適用した WebView の Web アクセス の処理流れを示す. 図 5 のうち, 提案機構の処理流れの詳 細を以下に示す.また,表 **1** に提案機構の処理と処理のタ イミングを示す.

(処理1) connect() システムコールによるコネクションの 確立が失敗した場合に,そのエラー情報をソケット接

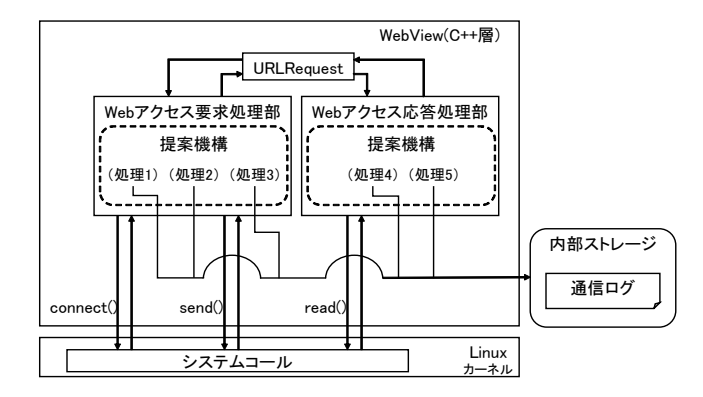

図 **5** 提案機構を提供した WebView の Web アクセスの処理流れ

続の際のコネクションエラーとして取得し,Android 端末の内部ストレージに保存する.

- (処理 2) HTTP リクエストヘッダ生成直後に, その際 のタイムスタンプ, Android アプリのパッケージ名, HTTP リクエストヘッダ, Web コンテンツの URL, および通信先の IP アドレスを取得し, Android 端末 の内部ストレージに保存する.
- (処理3) POST メソッドを利用する場合に, 送信前に HTTP リクエストボディを取得し, Android 端末の内 部ストレージに保存する.
- (処理 4) read() システムコールによる HTTP レスポンス ヘッダの受信が完了した後,HTTP レスポンスヘッダ を取得し,Android 端末の内部ストレージに保存する.
- (処理 5)read() システムコールによる HTTP レスポンス ボディの受信が完了した後,HTTP レスポンスボディ を取得し,Android 端末の内部ストレージに保存する.

#### **3.6** 期待される効果

提案機構の導入により,以下の効果が期待できる.

(効果 1) WebView を介した Web アクセスを観測可能

WebView における C++層に Web アクセスを観測 する機能を追加し,提案機構を実現する.これにより, Android における Web アクセスのうち,WebView を 介した Web アクセスに着目し,その Web アクセスを 観測することができる.

(効果 2)WebView の通信ログに着目し,WebView を利 用する Android アプリを分析可能

 提案機構は,3.4.1 項で述べた情報を WebView を利 用する Android アプリ毎に Android 端末上に保存す る.また,分析の容易さと保存する際の軽量さを考慮し た独自の形式で取得した情報を保存する.これにより, WebView を利用する Android アプリ毎に, WebView の通信ログに着目し, Aroid アプリを分析することが できる.さらに,提案機構を適用した WebView をサ ンドボックスとして使用することで,マルウェアや悪 意のある Android アプリの挙動を解析することがで きる.

(効果 3)HTTPS による暗号化通信の通信内容を観測可 能

HTTPS は,アプリケーション層の HTTP を保護 するプロトコルであり, Web ブラウザや WebView と Web サーバとの間の通信を暗号化し,通信内容の盗聴 や改ざんを防いでいる. 提案機構は, HTTP リクエス トと HTTP レスポンスを暗号化されていない状態で 取得することができる. このため、通信内容が暗号化 される前に HTTP リクエストと HTTP レスポンスを 取得することができる.

# **4.** 実現方式と評価

# **4.1** 実現方式

3 章で述べた WebView の Web アクセス観測機構を Chromium WebView 60.0.3094.2 に実現した.提案機構 は,WebView における C++層のクラスのうち,以下の 2 つのクラスを改変し、実現する.

- (1) HttpStreamParser クラス
- (2) SocketPosix クラス

(1)HttpStreamParser クラスは,HTTP/1.0,もしくは HTTP/1.1 の形式のデータを生成し, Web アクセスの要 求処理と Web アクセスの応答処理を行う. なお, Http-StreamParser クラスでは, HTTP/2.0 を利用する Web ア クセスを観測することができないため,提案機構による HTTP/2.0 を利用する Web アクセスの観測は,今後の課 題とする.

提案機構は,HTTP/1.0,もしくは HTTP/1.1 の形式の HTTP リクエストが生成された直後に, HTTP リクエス ト作成時のタイムスタンプ, Android アプリのパッケージ 名, HTTP リクエスト, Web コンテンツの URL, 通信先 の IP アドレス,および Web サーバのポート番号を取得し, Android 端末の内部ストレージに保存する.(図 5 の(処理 2)).これらの情報のうち,Web コンテンツの URL,通信 先の IP アドレス, および Web サーバのポート番号は, 他 クラスのインスタンスから取得する.また,POST メソッ ドを利用して Web サーバにデータを送信する場合に,送 信前に HTTP リクエストボディを取得し,Android 端末 の内部ストレージに保存する(図5の (処理3)).

Web アクセスの応答処理を行うメソッドにより HTTP レスポンスヘッダの受信完了後に HTTP レスポンスヘッ ダを取得し,Android 端末の内部ストレージに保存する (図 5 の(処理 4)).ただし,HTTP レスポンスヘッダを 取得する際,HTTP レスポンスヘッダのオフセットを算出 する必要がある. これは, Web サーバから HTTP レスポ ンスヘッダを受信する際に,HTTP レスポンスヘッダと HTTP レスポンスボディの一部を受信しているためであ る.HTTP レスポンスヘッダのオフセットは,FindAnd-ParseResponseHeaders() メソッドにより算出する.

HTTP レスポンスボディは、そのサイズが大きい場合, 数回に分割されて Web サーバから送信される. このため, 各 HTTP レスポンスボディの受信完了後に HTTP レスポ ンスボディを取得し,Android 端末の内部ストレージに保 存する (図 5 の (処理 5)).

一方,(2)SocketPosix クラスは,Web アクセスを行うた めのシステムコールを発行する. 提案機構は, SocketPosix クラスの Connect() メソッド内で発行された connect() シ ステムコールの戻り値を取得し,Android 端末の内部ス トレージに保存する(図5の (処理1)). これにより, ソ ケット接続の際のコネクションエラーを取得する.ただ し, WebView を介した Web アクセスは、非同期処理で行 われるため, connect() システムコール発行直後の返り値 は, Operation now in progress というエラーが返ってく る.このため,connect() システムコールの処理が完了し た直後に,再度 connect() システムコールの戻り値を取得 する必要がある.再度 connect() システムコールの返り値 を取得するためには,ConnectCompleted() メソッドを使 用する.

## **4.2** 提案機構を適用した **WebView** の導入方法

既存の WebView は, Android 端末にシステムアプリケー ションとしてインストールされている。ここで、提案機構を 適用した WebView を Android 端末に導入する場合, 既存 の WebView をアンインストールする必要がある. Android 端末にインストールされているシステムアプリケーション をアンインストールする方法として, Android 端末の root 化がある.Android 端末の root 化とは,一般ユーザから管 理者権限ユーザにユーザを変更できるようにする仕組みで ある. これにより, Android 端末にインストールされてい る既存の WebView をアンインストールすることができる ようになる.

また, Android 端末に提案機構を適用した WebView を インストールする際は,その WebView のパッケージ名を com.google.android.webview とする必要がある.これは, WebView として使用する Android アプリのパッケージ名

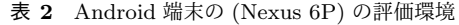

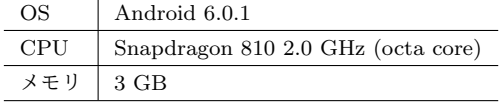

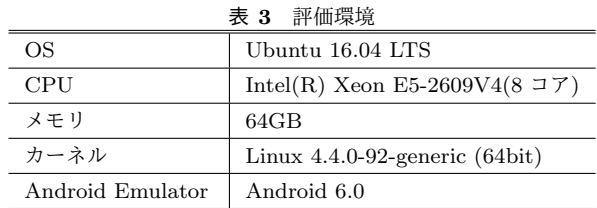

が決められているためである.

#### **4.3** 評価内容と評価環境

提案機構の有用性と提案機構の適用によって生じるオー バヘッドを明確にするために,以下の評価を行った.

(評価1)提案機構の動作確認

tcpdump を用いて取得する情報と提案機構で取得 する情報を比較し,提案機構によって WebView を介 した Web アクセスを観測できているか否か検証する. また,その比較結果から提案機構の有用性を示す.

(評価2)提案機構に要する処理時間の測定

 提案機構を適用した WebView を Android 端末に導 入し、提案機構によって生じるオーバヘッドを測定す る.ただし,通信回線の通信速度によって評価結果に 差が生じる可能性が高いため,提案機構に要する処理 時間を測定する際は,通信処理部分を含まないことと する.このため,提案機構各処理部分のみの時間を測 定する.

また,評価環境を表 **2** と表 **3** に示す.

評価には、自作したテストアプリを使用した. このアプリ は,WebView を利用し,Android アプリ内に岡山大学の ホームページを表示するアプリである.

## **4.4** 提案機構の動作確認

提案機構で取得した情報とパケットキャプチャツールで 取得した情報と比較することで,提案機構で WebView を 介した Web アクセスを観測できているか否か検証する. また、その比較結果から、提案機構の有用性を示す. なお, 本評価は, Android Emulator を用いて行い,また,パケッ トキャプチャツールは tcpdump を用いる.

本評価ではテストアプリのみを起動し, tcpdump を用い て収集した通信ログからテストアプリの通信ログを抽出し た. なお、テストアプリの通信ログの抽出には、Wireshark の検索機能を利用して,テストアプリの HTTP リクエス トに含まれている X-Requested-With ヘッダを検索した.

表 **4** に提案機構で取得した通信ログと tcpdump で取得 した通信ログの比較結果を示す. なお、表 4中の「○」は,

表 **4** 提案機構で取得した通信ログと tcpdump で 取得した通信ログの比較結果

|                    | 提案機構   | tcpdump |
|--------------------|--------|---------|
| HTTP の通信内容         |        |         |
| HTTPS の通信内容        |        |         |
| タイムスタンプ (リクエスト日時)  |        |         |
| Android アプリのパッケージ名 |        |         |
| Web コンテンツの URL     |        |         |
| 通信先の IP アドレス       |        |         |
| Web サーバのポート番号      |        |         |
| ソケット接続の際のコネクションエラー | $\ast$ |         |

取得できた情報であり,「–」は取得できなかった情報であ る. また, 「\*」は, テストアプリでは, 表1の (処理1)は 実行されないため,未確認である. 表 4 から, tcpdump で 取得した通信ログを提案機構においても取得できているこ とがわかる.

また,テストアプリにおいて確立したコネクションの 数を調査した結果,確立したコネクションの数は 45 個あ り, tcpdump では, 24 個の HTTP を利用した Web アク セスしか確認することができなかった.一方,提案機構は, tcpdump で取得した 24 個の HTTP を利用した Web アク セス以外に,21 個の HTTPS を利用した Web アクセスを 観測できていることを確認した.このことから,提案機構 では,HTTPS の通信も観測することができることを示し た.さらに,提案機構と tcpdump の違いとして,提案機 構は,WebView を利用する Android アプリのパッケージ 名や TCP/IP 層の情報を取得できる点がある.

#### **4.5** 提案機構に要する処理時間の測定

提案機構の性能を把握するために、テストアプリを5回 起動し,表 1 に示す処理のうち,HTTP リクエストヘッダ 作成時に実行される(処理 2),HTTP レスポンスヘッダ 受信完了後に実行される(処理 4),および HTTP レスポ ンスボディ受信完了後に実行される (処理 5)の1つ当た りのコネクションにおける提案機構に要する処理時間を測 定し,その平均値を算出した.なお,テストアプリでは, 表 1の(処理 1)と(処理 3)は実行されないため、測定 していない.測定結果を表 **5** に示す.

表 5 から, (処理 5) の処理時間は, (処理 2) と (処理 4)の処理時間と比べると大きく,(処理 2)の処理時間は, (処理4)の処理時間よりも大きいことがわかる. これは, 各処理時間は,各処理で取得する情報のデータサイズに依 存するためであると推察できる.

(処理 5) において, HTTP レスポンスボディは, 数回 に分割されて送信されるものもあり,提案機構は,HTTP レスポンスボディの受信毎に(処理5)を実行し, HTTP レスポンスボディをファイルに出力する。このため、各コ ネクションにおいて、(処理5)の実行回数は(処理2)と (処理4)の実行回数より多いことがある. 以上より, (処

表 **5** 1 つ当たりのコネクションにおける提案機構に

| 要する処理時間の平均値(単位:ms) |        |        |  |  |
|--------------------|--------|--------|--|--|
| (如理 2)             | (処理 4) | (処理 5) |  |  |
| 0.357              | 0.0992 | 1.76   |  |  |

理 5) の全体の処理時間は, (処理 2) と (処理 4) の処理 時間と比べると大きくなる.

また,(処理 2)と(処理 4)で取得する情報のデータサ イズについて,(処理 2)で取得する情報のデータサイズの 方が大きい.さらに(処理 2)は,Web コンテンツの URL と通信先の IP アドレスを取得するために他クラスのイン スタンスのメソッドを利用しているのに対して,(処理 4) は,HTTP レスポンスヘッダを取得するために HTTP レ スポンスヘッダのオフセットを算出するメソッドのみを利 用している.以上より,(処理 2)と(処理 4)の処理時間 について、(処理2)の処理時間の方が長い.

残された課題として,より多くの Android アプリにおい てオーバヘッドを測定することがある.また,テストアプ リ以外の Android アプリにおける提案機構のオーバヘッド は,表 5 に示す測定結果に確立するコネクションの数を乗 算することで推測できる.

# **5.** おわりに

WebView を介した Web アクセスを観測するために, Android における WebView の Web アクセス観測機構を提 案した. 提案機構は, Android 上の Web アクセスのうち, WebView を介した Web アクセスのみを観測し,その通信 ログを収集することができ,提案機構を適用した WebView をサンドボックスとして使用することにより,マルウェア や悪意のある Android アプリの挙動を解析できる. また, 提案機構は, Android アプリとして実現するため, Android 端末への導入が容易である.さらに,WebView の C++層 で Web アクセスを観測するため,HTTPS による暗号化通 信の通信内容を暗号化される前に取得することができる.

提案機構の動作確認を行い, tcpdump と同等の情報に加 え, HTTPS の通信内容, Android アプリのパッケージ名, および TCP/IP 層の情報を取得できることを示し,提案機 構の有用性を示した.性能評価では,1 つ当たりのコネク ションにおける提案機構に要する処理時間を測定し,その 平均処理時間を算出した.また,評価結果から,各処理に 要する処理時間を考察した.

残された課題として,WebView を利用する Android ア プリの分析,および WebView を介した Web アクセスの安 全性の検証がある.

謝辞 本研究成果の一部は,国立研究開発法人情報通信 研究機構 (NICT) の委託研究「Web 媒介型攻撃対策技術の 実用化に向けた研究開発」により得られたものです.

### 参考文献

- [1] Sui, L.: Strategy Analytics: Android Captures Record 88 Percent Share of Global Smartphone Shipments in Q3 2016, STRATEGY ANALYTICS (online), available from〈https://www.strategyanalytics.com/strategy-ana lytics/news/strategy-analytics-press-releases/strategy-a nalytics-press-release/2016/11/02/strategy-analytics-an droid-captures-record-88-percent-share-of-global-smartp hone-shipments-in-q3-2016〉 (accessed 2016–12–15).
- [2] Luo, T., Hao, H., Du, W., Wang, Y., and Yin, H.: Attacks on WebView in the Android System, *Proceedings of the 27th Annual Computer Security Applications Conference (ACSAC 2011)*, pp. 343–352 (2011).
- [3] Mutchler, P., Doupe, A., Mitchell, J., Kruegel, C., and Vigna, G.: A Large-Scale Study of Mobile Web App Security, *Proceedings of the Mobile Security Technologies Workshop (MoST)*, 2015.
- [4] Neugschwandtner, M., Lindorfer, M. and Platzer, C.: A View To A Kill: WebView Exploitation, *Proceeding of the 6th USENIX Workshop on Large-Scale Exploits and Emergent Threats (LEET 2013)*.
- [5] Luo, T., Du, W. and Wang, Y.: ATTACKS AND COUNTERMEASURES FOR WEBVIEW ON MO-BILE SYSTEMS, PhD thesis, Syracuse University, (2014).
- [6] Tuncay, G. S., Demetriou, S., and Gunter, C. A.: Draco: A System for Uniform and Fine-grained Access Control for Web Code on Android, *Proceedings of the 2016 ACM SIGSAC Conference on Computer and Communications Security (CCS 2016)*, pp. 104–115 (2016).
- [7] Bhavani, A.B.: Cross-site Scripting Attacks on Android WebView, *Proceeding of the International Journal of Computer Science and Network (IJCSN 2013)*, Vol 2, Issue 2, pp.1–5, ISSN (2013).
- [8] Bao, W., Zong, M., and Wang, D.: Cross-site Scripting Attacks on Android Hybrid Applications, *Proceedings of the 2017 International Conference on Cryptography, Security and Privacy (ICCSP '17)*, pp.56–61, ACM (2017).
- [9] Son, S., Kim, D. and Shmatikov, V.: What Mobile Ads Know About Mobile Users, *Proceedings of NDSS 2016*, pp.1–15, Internet Society (2016).
- [10] WebKit: Open source web browser engine, available from  $\langle$ https://webkit.org/ $\rangle$  (accessed 2017-08-27).
- [11] The Chromium project: Home of the Chromium Open Source Project, available from〈https://chromium.org/〉 (accessed 2017-08-27).
- [12] 吉田 豊,中村 嘉隆,稲村 浩,高橋 修:ドライブ・バイ・ ダウンロード攻撃検知のための悪性サイト情報収集手法 の改善,マルチメディア,分散協調とモバイルシンポジ ウム 2016 論文集, pp.813-818(2016).